Ths copy filmed here has been reproduced thenks to tha ganarosity of:

National Library of Canada

The images appearing hara are the bast quality possibia considaring tha condition and lagibility of tha original copy and in kaaping with tha filming contrect specifications.

Original copias in printad papar covara ara fllmad beginning with tha front covar and anding on tha last paga with a printad or illustratad impraasion, or the beck cover when eppropriete. All othar original copias ara filmad beginning on tha first page with a printed or illustrated impression, and ending on the lest page with a printed or illustrated impression.

Tha last recorded frame on each microfiche shall contain the symbol —— (meening "CON-<br>shall contain the symbol —— (meening "CON-TINUED"), or tha symbol V (meaning "END"), whichever applies.

 $\overline{\phantom{a}}$ 

 $\mathcal{S}_0$ 

Maps, plates, charts, etc.. may be filmed at different reduction retios. Those too large to be entirely included in one exposure ere filmed beginning in the upper left hend corner, left to right and top to bottom, as many frames as required. The following diegrams illustrate the method:

L'exempleire filmé fut reproduit grâce à la générosité de:

Bibliotheque nationals du Canada

Les images suivantes ont été reproduites avec le<br>plus grand soin, compte tenu de la condition et<br>de le netteté de l'exempleire filmé, et en conformité evec les conditions du contrat de filmaga.

Les exempleires origineux dont la couverture en pepier est imprimée sont filmés en commençant par la premier plat at an tarminant soit par la dernière page qui comporte une empreinte d'imprassion ou d'illustration. soit par la second plet, selon le ces. Tous les autres exemplaires origineux sont filmés en commençant par la première page qui comporte une empreinte d'imprassion ou d'illustration at en terminant par le dernière page qui comporte une telle empreinte.

Un dee symboles suivants apparaitra sur la dernière image de cheque microfiche, selon le ces: le symbole  $\rightarrow$  signifie "A SUIVRE", le symbols V signifie "FIN".

Les cartes, planches, tebleaux, etc., peuvent être filmés à des teux de réduction différents. Lorsque le document est trop grand pour être reproduit en un seul cliché, il est filmé à partir de l'engle supérieur geuche, de gauche à droite. et de heut en bes, en prenant le nombre d'imeges nécesseire. Les diagrammes suivants illustrent le m^thode.

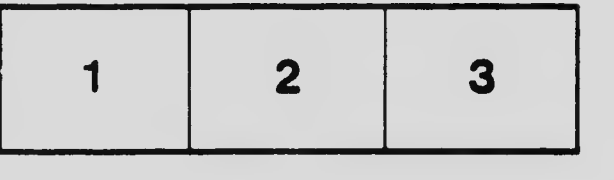

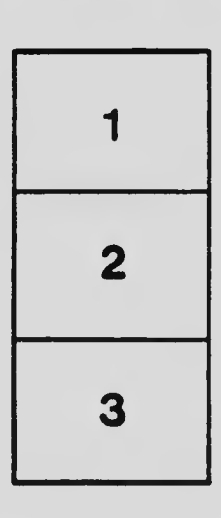

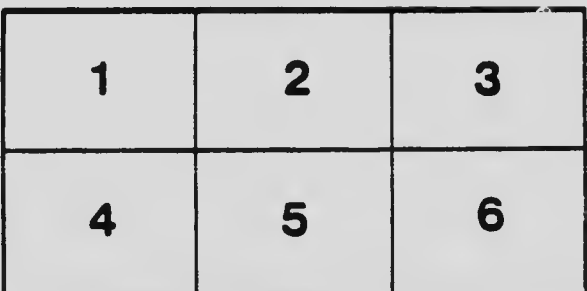